# **Event Feed version 2 draft**

From ICPC-Contest Control Standard [Jump to navigationJump to search](#page--1-0)

The *Event Feed* is an externally-accessible XML feed of contest data supplied by a [Contest Control](https://clics.ecs.baylor.edu/index.php?title=CCS) [System](https://clics.ecs.baylor.edu/index.php?title=CCS). The event feed is the primary way that 'external' clients can get the state of a running contest. Typical clients include:

- ICPC Live, video coverage of the event.
- Contest-floor scoreboards.
- The "resolver", a graphical program showing what happened during the contest freeze.
- A balloon printer.
- Supporting 'shadow' CCSs, e.g. running a second non-active CCS for verification purposes.
- Post-contest testing by replaying contests.

 $\Box$ 

## **Contents**

- [1](#page--1-0) [Accessing the Event Feed](#page--1-0)
- [2](#page--1-0) [Information Updates](#page--1-0)
- [3](#page--1-0) [File Format](#page--1-0)
	- [3.1](#page--1-0) [Configuration Elements](#page--1-0)
		- [3.1.1](#page--1-0) [Info Element](#page--1-0)
			- [3.1.2](#page--1-0) [Language Element](#page--1-0)
			- [3.1.3](#page--1-0) [Group Element](#page--1-0)
			- [3.1.4](#page--1-0) [Judgement Element](#page--1-0)
			- [3.1.5](#page--1-0) [Problem Element](#page--1-0)
		- [3.1.6](#page--1-0) [Team Element](#page--1-0)
	- [3.2](#page--1-0) [Event Elements](#page--1-0)
		- **[3.2.1](#page--1-0) [Clar Request Event](#page--1-0)**
		- [3.2.2](#page--1-0) [Clar Response Event](#page--1-0)
		- [3.2.3](#page--1-0) [Run Event](#page--1-0)
		- [3.2.4](#page--1-0) [Run Judgement Event](#page--1-0)
		- [3.2.5](#page--1-0) [Run Source Event](#page--1-0)
		- [3.2.6](#page--1-0) [Test Result Event](#page--1-0)
		- [3.2.7](#page--1-0) [Team Penalty Event](#page--1-0)
		- [3.2.8](#page--1-0) [Finalized Event](#page--1-0)

## **Accessing the Event Feed**

Clients make use of the event feed by connecting to the event feed port provided by the CCS (eventfeed-port in [contest.yaml](https://clics.ecs.baylor.edu/index.php?title=Contest_Control_System#contest.yaml)). All clients connect to this same port.

Clients must use SSL to connect; any client connection that doesn't use SSL is dropped.

## **Information Updates**

CCSs will typically send all configuration elements, followed by a set of events. The time of each new event must be in increasing contest and wall-clock time so that clients know they have the complete state up to the time of the most recently received element.

The event feed must be consistent at any given time; elements that refer to other elements must be sent after the element they refer to. For instance <run> must be sent before the corresponding <run-source> or <run-judgement>.

Changes may cause any configuration or event element to be resent. These changes include but are not limited to:

- Changing the state of a problem
- Rejudgements of runs
- Fixing typos in names

Removal (or reinsertion) of a time interval will cause the connection to be dropped.

Different clients (or reconnecting clients) must receive a semantically identical event feed, but are not guaranteed to receive a syntactically identical event feed. For instance, if a typo was fixed in a problem name that causes the element to be reset, new clients might simply receive a single configuration element with the fixed name.

## **File Format**

The event feed is an XML document within the root element <contest>. The root contest element is as follows:

#### **Attribute Description**

version The format version. Must be "1.0"

Example:

```
<contest version="1.0">
  \frac{1}{\sin 6} ... />
   <language ... />
   ...
</contest>
```
Within the contest element are a number of configuration items and events, each of which are separate top-level elements:

Event types & tags:

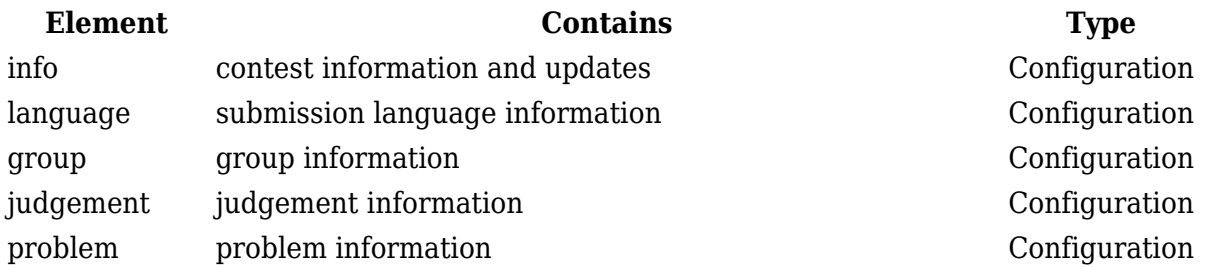

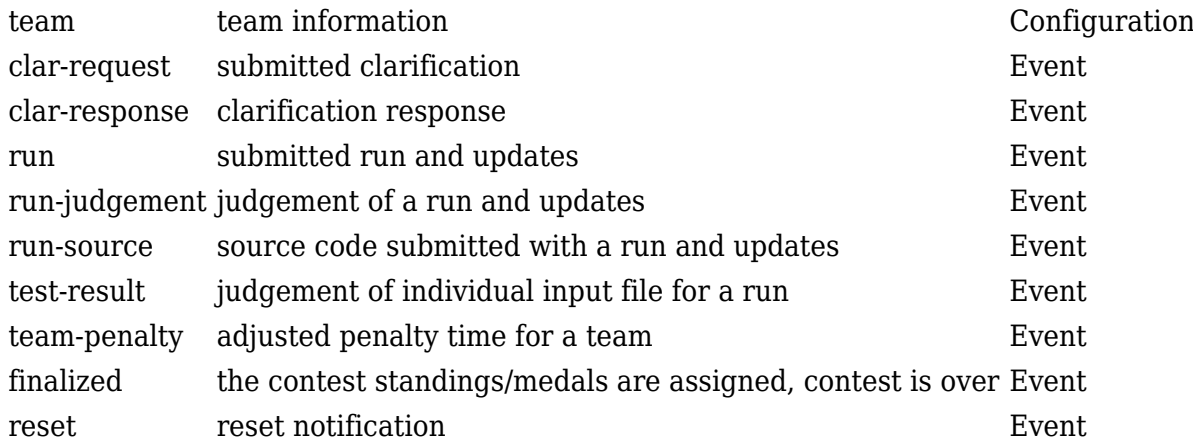

#### Notes

- 1. All child-elements and attributes are required unless otherwise documented.
- 2. All contest-time elements are in minutes.
- 3. All timestamp elements are in seconds since the Unix epoch, Jan 1st, 1970 00:00:00 UTC.

#### **Configuration Elements**

#### **Info Element**

Format:

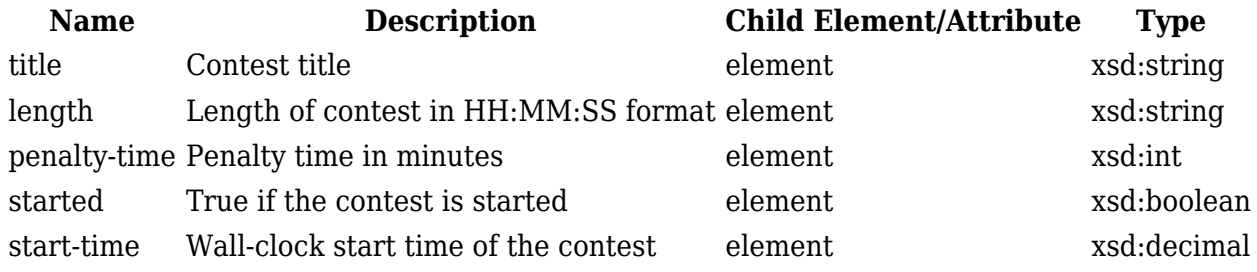

Example:

#### <info>

```
 <title>The 2010 World Finals of the ACM International Collegiate
Programming Contest</title>
   <length>05:00:00</length>
   <penalty-time>20</penalty-time>
   <started>false</started>
   <start-time>1265335138.26</start-time>
</info>
```
#### **Language Element**

Format:

## **Name Description Child Element/Attribute Type**

name Language name element xsd:string

Example:

<language> <name>C++</name> </language>

#### **Group Element**

Format:

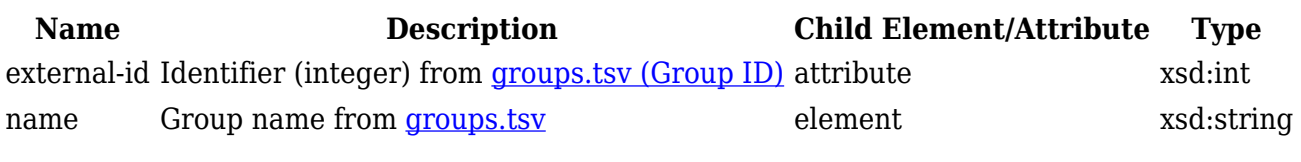

Example:

```
<group external-id="3012">
   <name>Europe</name>
</group>
```
#### **Judgement Element**

Format:

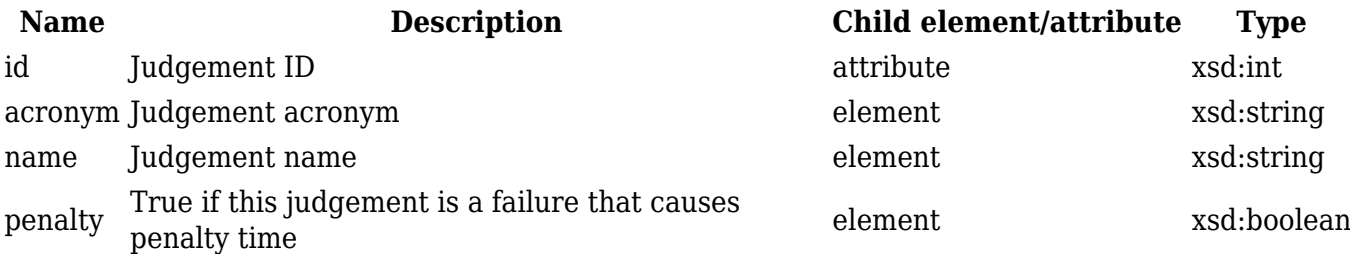

Example:

```
<judgement id="3">
   <acronym>WA</acronym>
   <name>Wrong Answer</name>
   <penalty>true</penalty>
</judgement>
```
#### **Problem Element**

Format:

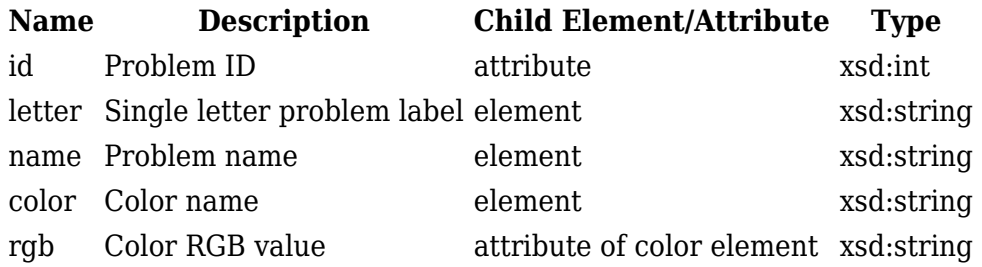

Example:

<problem id="1">

```
 <letter>A</letter>
   <name>APL Lives!</name>
   <color rgb="#ffff00">yellow</color>
</problem>
```
#### **Team Element**

Format:

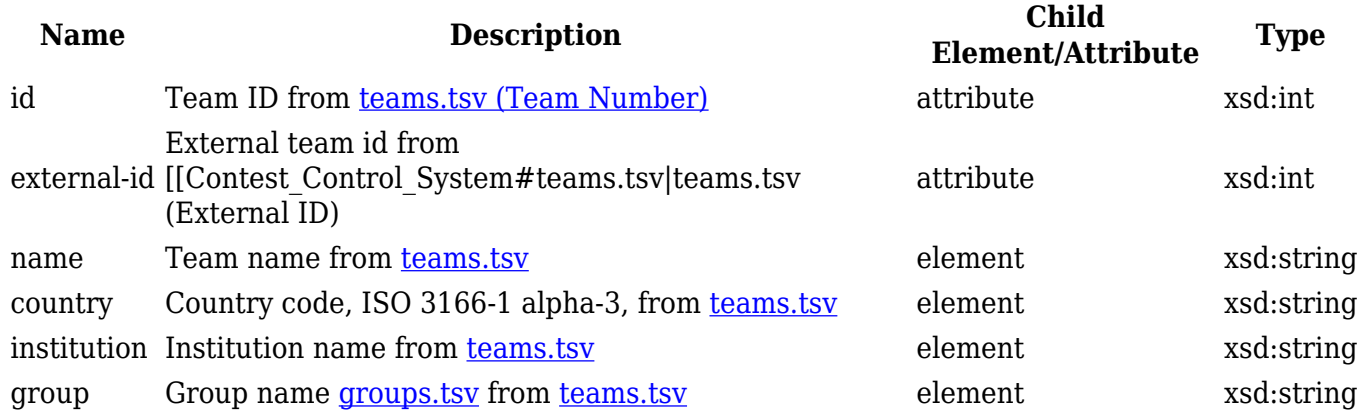

Example:

```
<team id="1" external-id="23412">
   <name>The Winners</name>
   <country>LBN</country>
   <institution>American University of Beirut</institution>
   <group>Europe</group>
</team>
```
### **Event Elements**

#### **Clar Request Event**

The clar-request event is sent when a team submits a clarification request.

Format:

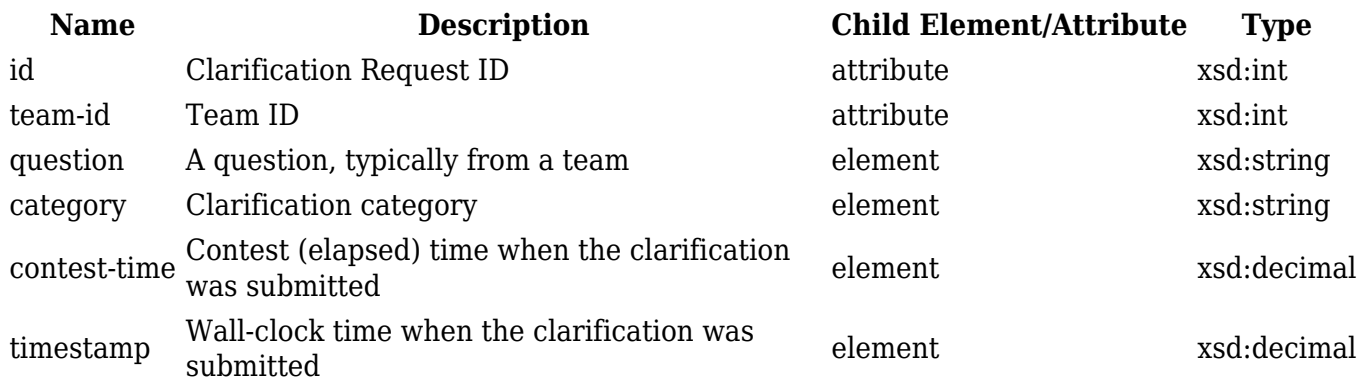

Example:

<clar-request id="1" team-id="0"> <question>What is the upper limit on the number of pieces of chocolate

```
requested by the friends?</question>
   <category>Problem C</category>
   <contest-time>118.48</contest-time>
   <timestamp>1265335256.74</timestamp>
</clar-request>
```
#### **Clar Response Event**

The clar response event is sent when a clar request has been answered.

Format:

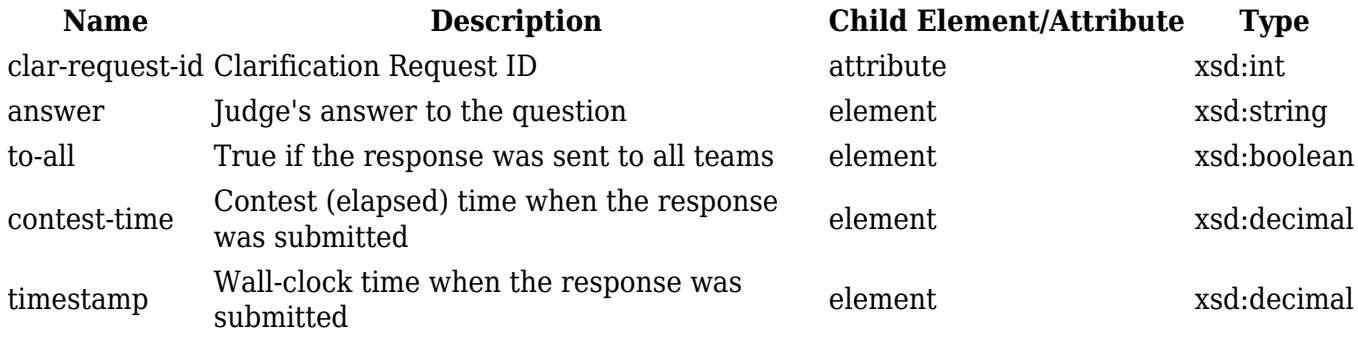

Example:

```
<clar-response clar-request-id="1">
   <answer>The number of pieces will fit in a signed 32-bit integer.</answer>
   <to-all>true</to-all>
   <contest-time>118.48</contest-time>
   <timestamp>1265335256.74</timestamp>
</clar-response>
```
#### **Run Event**

A run event is sent whenever a team submits a run.

Format:

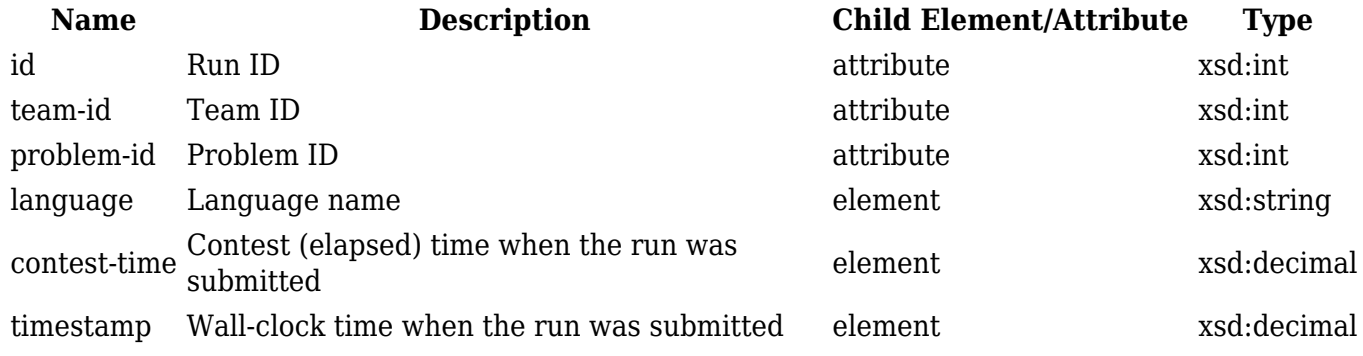

Example:

<run id="1410" team-id="74" problem-id="4"> <language>C++</language> <contest-time>17960.74</contest-time> <timestamp>1265353100.29</timestamp>

#### $\langle$  run $\rangle$

#### **Run Judgement Event**

A run judgement event is sent whenever a judgement has been assigned to a run.

Format:

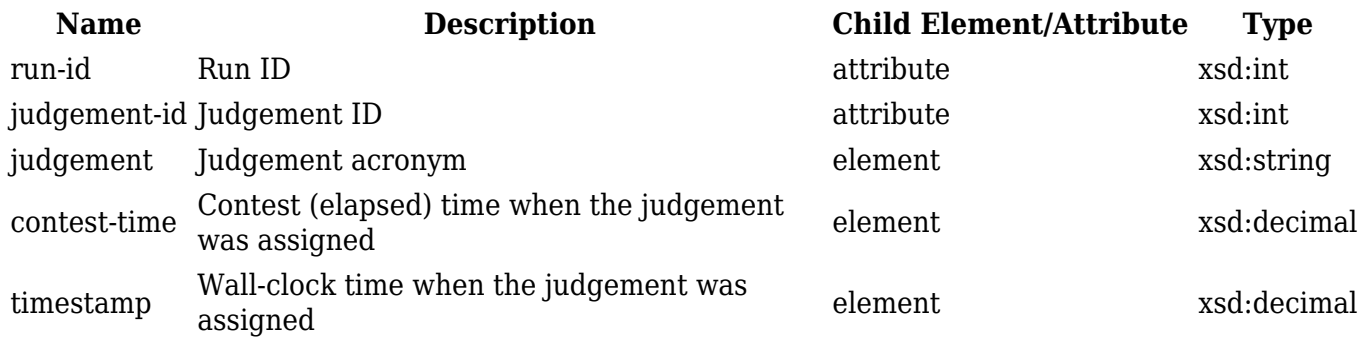

Example:

```
<run-judgement run-id="1410" judgement-id="3">
   <judgement>WA</judgement>
   <contest-time>179.74</contest-time>
   <timestamp>1265353100.29</timestamp>
</run-judgement>
```
#### **Run Source Event**

A run source event is sent along with every submitted run event.

Format:

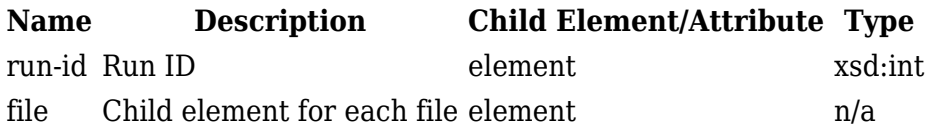

File element format:

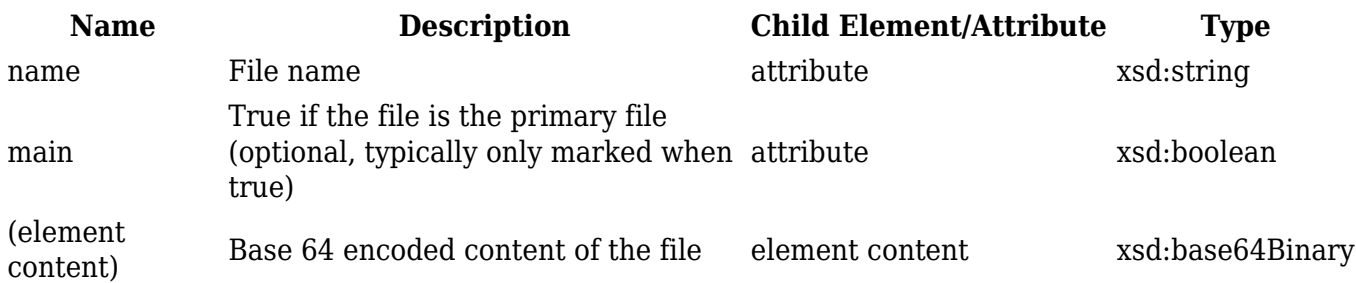

Example:

```
<run-source run-id="1410">
   <file name="hello.st" main="true">
     J0hlbGxvIFdvcmxkLicu
   </file>
```

```
 <file name="hello2.st">
     J0Fub3RoZXIgZmlsZScu
   </file>
\langle run-source>
```
#### **Test Result Event**

A test result event is sent when a run is judged against an input file.

Format:

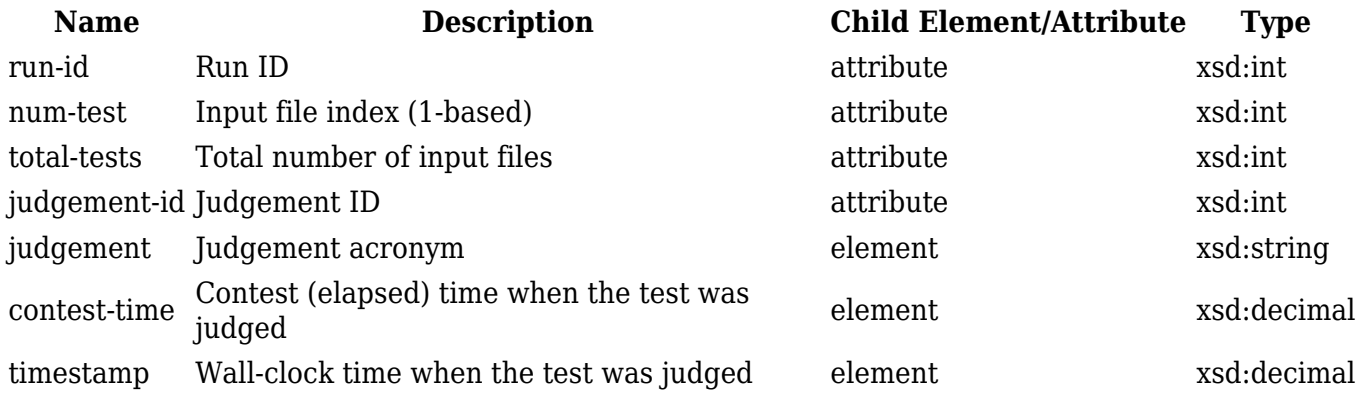

#### Example:

```
<test-result run-id="1" num-test="2" total-tests="5" judgement-id="3">
   <judgement>WA</judgement>
   <contest-time>939.75</contest-time>
   <timestamp>1265336078.01</timestamp>
</test-result>
```
#### **Team Penalty Event**

A team penalty event is sent when an administrator adds or removes penalty time for a team.

Format:

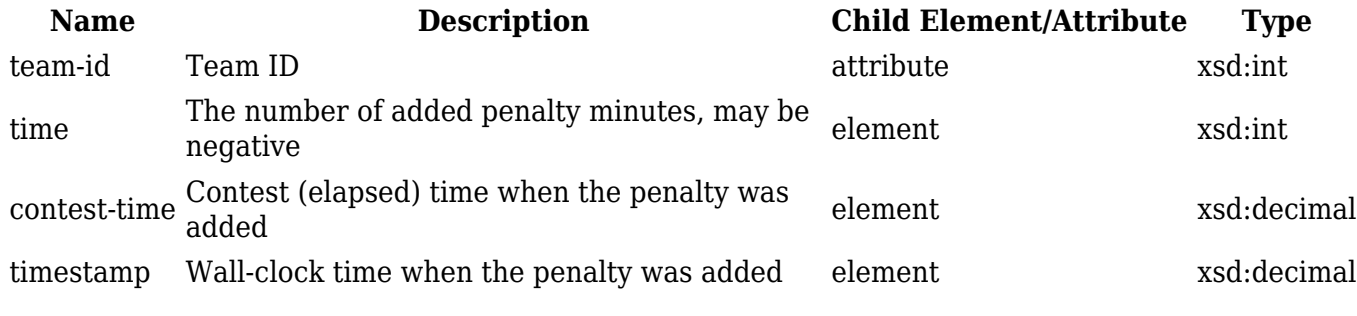

Example:

```
<team-penalty team-id="74">
   15
   <contest-time>17960.74</contest-time>
   <timestamp>1265353100.29</timestamp>
</team-penalty>
```
#### **Finalized Event**

The finalized event is sent when the contest is finalized. It must be the last event and will be followed immediately by the </contest> tag.

Format:

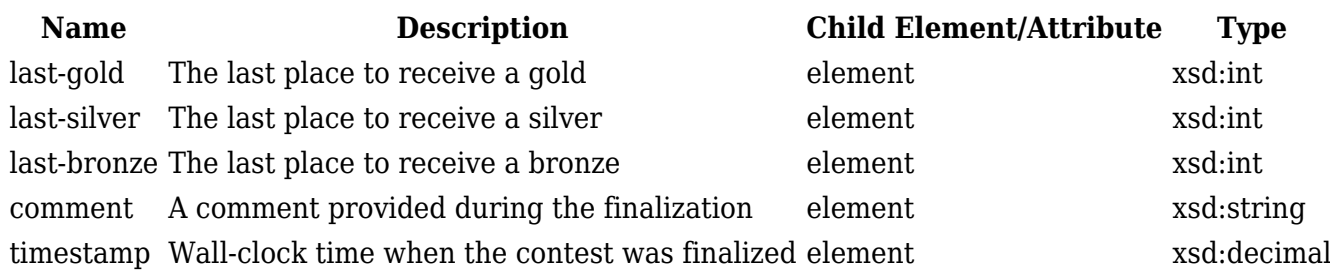

Example:

```
<finalized>
   <last-gold>4</last-gold>
   <last-silver>8</last-silver>
   <last-bronze>12</last-bronze>
   <comment>Finalized by John Doe and Jane Doe</comment>
   <timestamp>1265336078.01</timestamp>
</finalized>
```
Retrieved from ["https://clics.ecs.baylor.edu/index.php?title=Event\\_Feed\\_version\\_2\\_draft&oldid=1804"](https://clics.ecs.baylor.edu/index.php?title=Event_Feed_version_2_draft&oldid=1804)

## **Navigation menu**

### **Page actions**

- [Page](https://clics.ecs.baylor.edu/index.php?title=Event_Feed_version_2_draft)
- [Discussion](https://clics.ecs.baylor.edu/index.php?title=Talk:Event_Feed_version_2_draft&action=edit&redlink=1)
- [View source](https://clics.ecs.baylor.edu/index.php?title=Event_Feed_version_2_draft&action=edit)
- [History](https://clics.ecs.baylor.edu/index.php?title=Event_Feed_version_2_draft&action=history)
- [PDF Export](https://clics.ecs.baylor.edu/index.php?title=Event_Feed_version_2_draft&action=mpdf)

### **Page actions**

- [Page](https://clics.ecs.baylor.edu/index.php?title=Event_Feed_version_2_draft)
- [Discussion](https://clics.ecs.baylor.edu/index.php?title=Talk:Event_Feed_version_2_draft&action=edit&redlink=1)
- [More](#page--1-0)
- [Tools](#page--1-0)

### **Personal tools**

• [Log in](https://clics.ecs.baylor.edu/index.php?title=Special:UserLogin&returnto=Event+Feed+version+2+draft&returntoquery=action%3Dmpdf)

## **Navigation**

- [Main page](https://clics.ecs.baylor.edu/index.php?title=Main_Page)
- [Recent changes](https://clics.ecs.baylor.edu/index.php?title=Special:RecentChanges)
- [Random page](https://clics.ecs.baylor.edu/index.php?title=Special:Random)
- [Help about MediaWiki](https://www.mediawiki.org/wiki/Special:MyLanguage/Help:Contents)

### **Search**

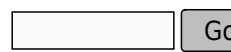

Go | Search

## **Tools**

- [What links here](https://clics.ecs.baylor.edu/index.php?title=Special:WhatLinksHere/Event_Feed_version_2_draft)
- [Related changes](https://clics.ecs.baylor.edu/index.php?title=Special:RecentChangesLinked/Event_Feed_version_2_draft)
- [Special pages](https://clics.ecs.baylor.edu/index.php?title=Special:SpecialPages)
- [Permanent link](https://clics.ecs.baylor.edu/index.php?title=Event_Feed_version_2_draft&oldid=1804)
- [Page information](https://clics.ecs.baylor.edu/index.php?title=Event_Feed_version_2_draft&action=info)

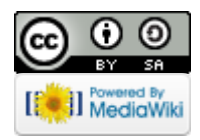

- This page was last edited on 6 January 2014, at 03:27.
- Content is available under [Creative Commons Attribution-ShareAlike](https://creativecommons.org/licenses/by-sa/4.0/) unless otherwise noted.
- [Privacy policy](https://clics.ecs.baylor.edu/index.php?title=ICPC-Contest_Control_Standard:Privacy_policy)
- [About ICPC-Contest Control Standard](https://clics.ecs.baylor.edu/index.php?title=ICPC-Contest_Control_Standard:About)
- [Disclaimers](https://clics.ecs.baylor.edu/index.php?title=ICPC-Contest_Control_Standard:General_disclaimer)